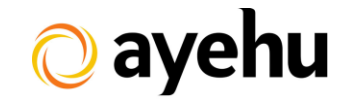

# **Workflow Templates Library**

# **Table of Contents**

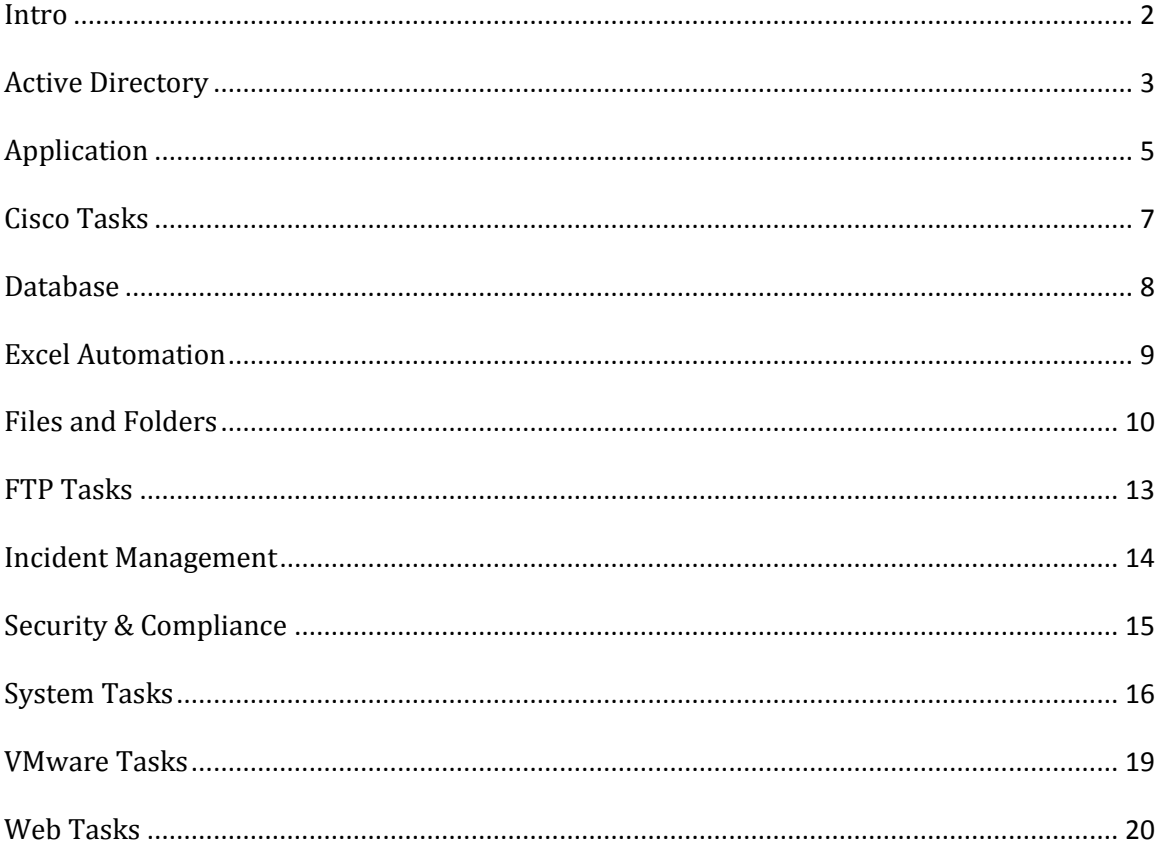

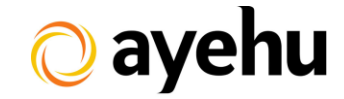

#### <span id="page-1-0"></span>**Intro**

Ayehu eyeShare includes a list of built-in workflow templates which are used to solve common organizational issues. The templates are divided into different IT categories and are described in the following sections. In order to use the templates, drag and drop the requested template from the Workflow Template pane and into the Sequential Workflow pane.

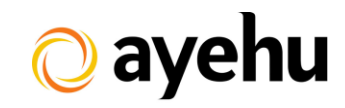

# <span id="page-2-0"></span>**Active Directory**

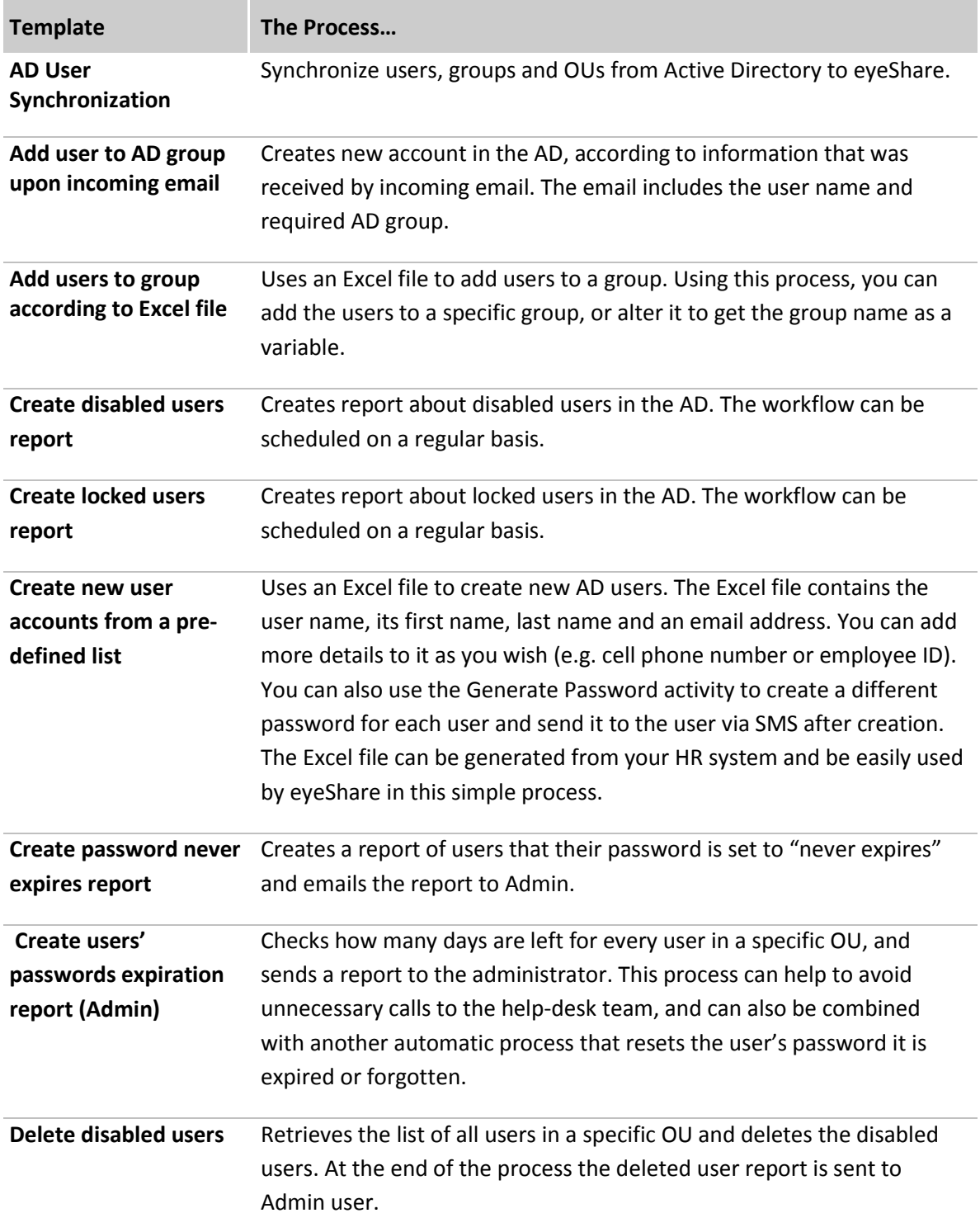

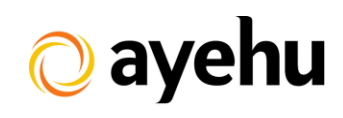

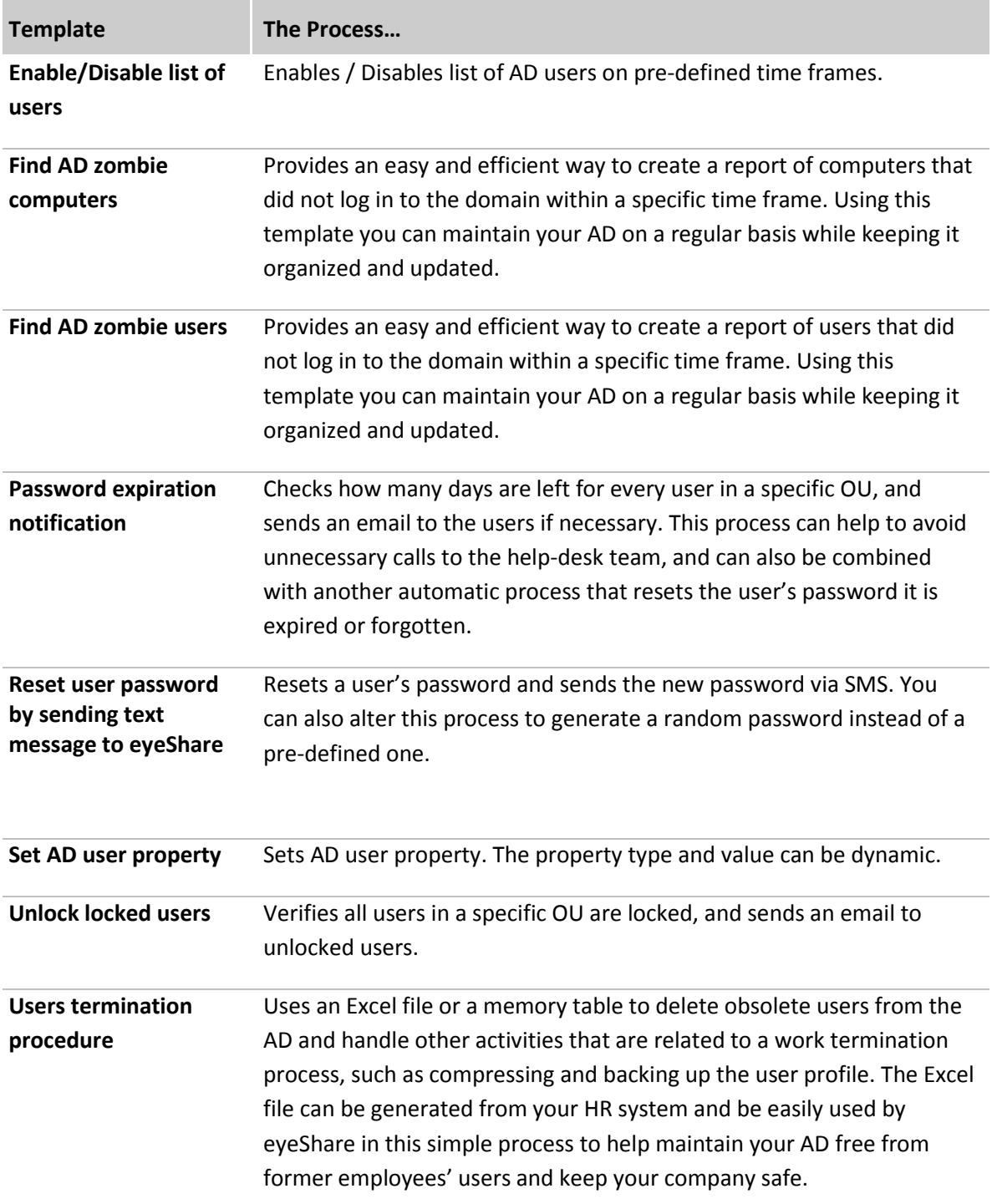

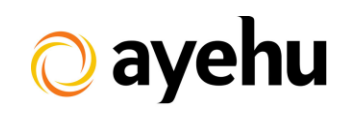

# <span id="page-4-0"></span>**Application**

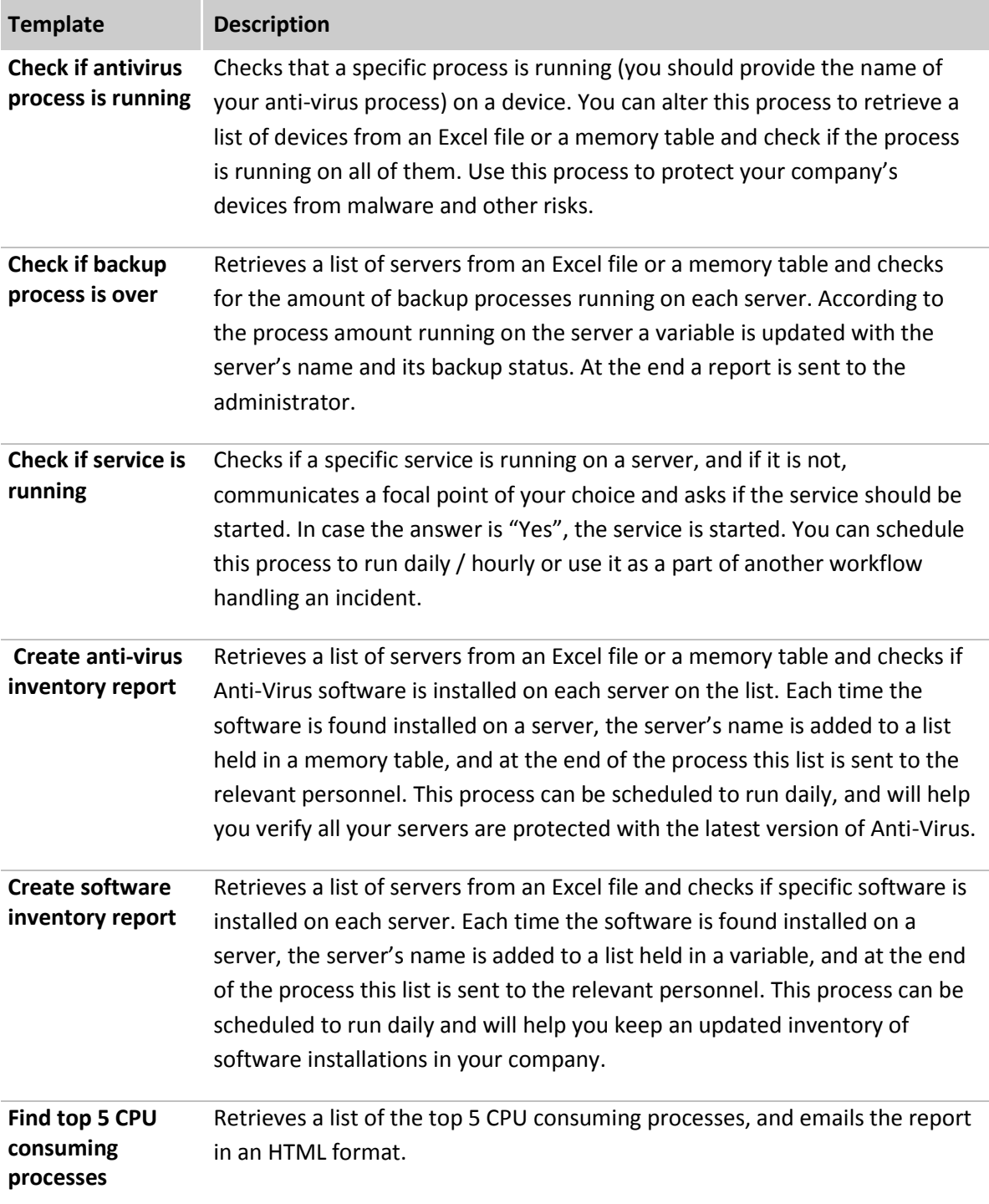

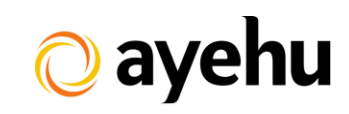

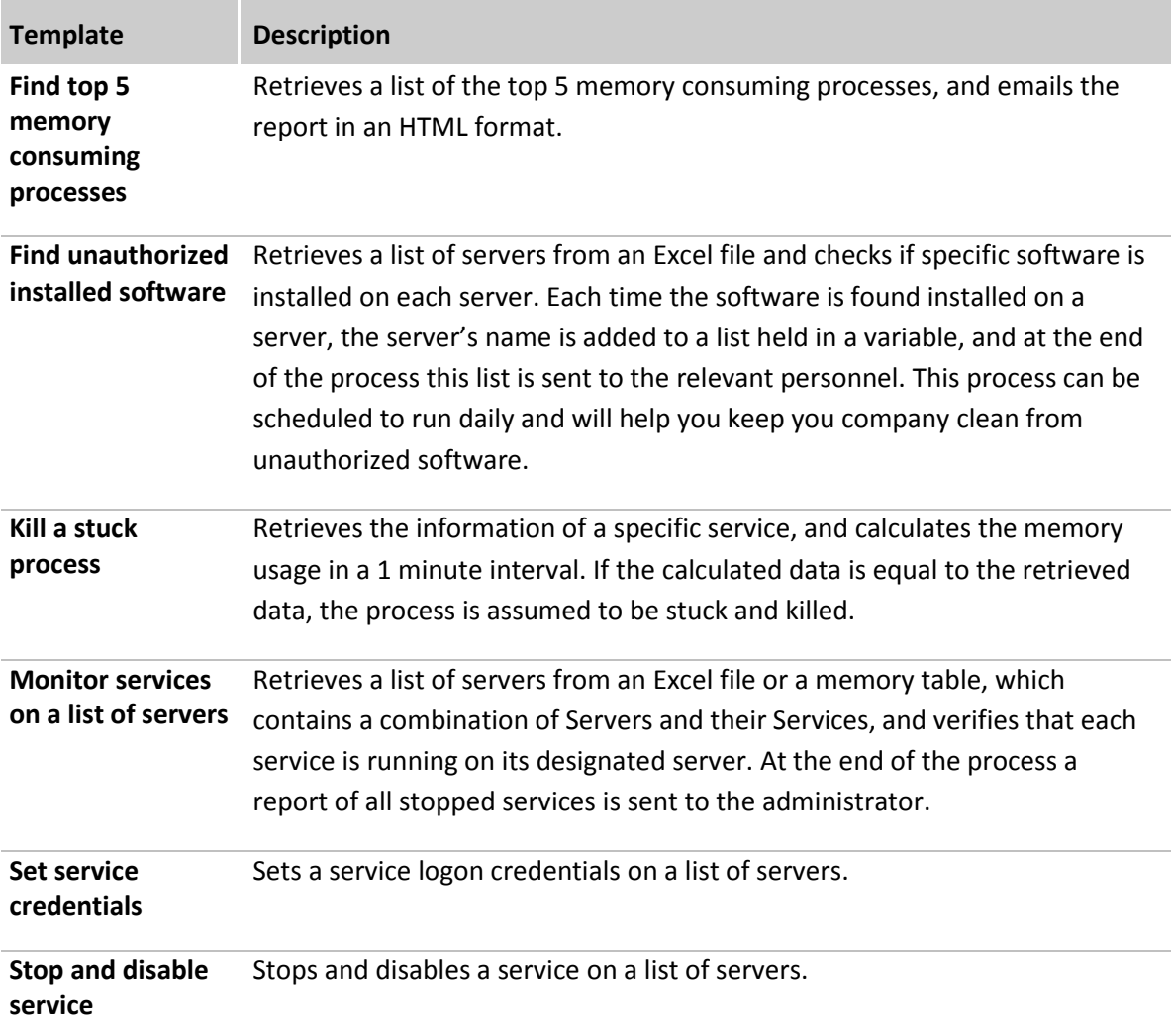

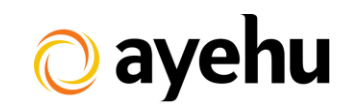

## <span id="page-6-0"></span>**Cisco Tasks**

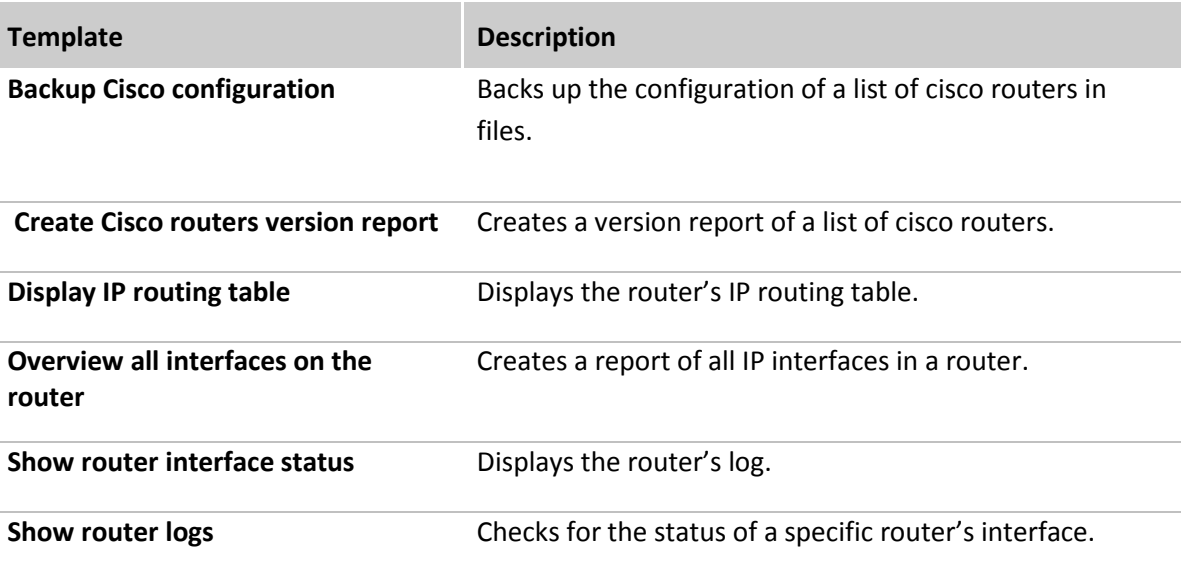

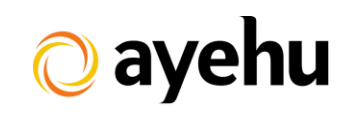

# <span id="page-7-0"></span>**Database**

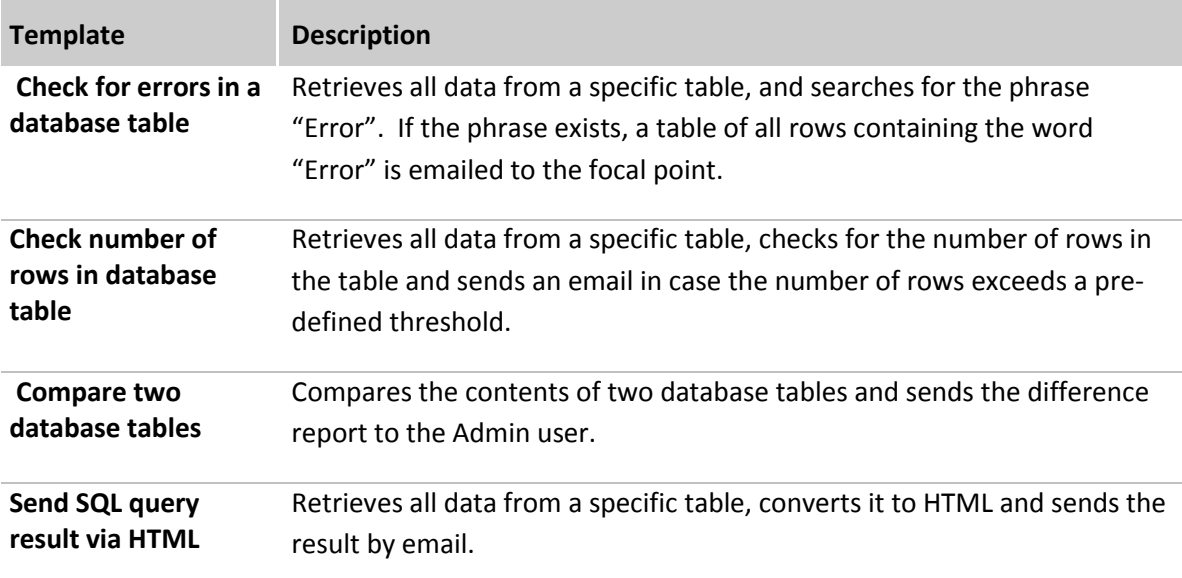

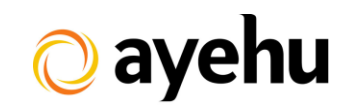

## <span id="page-8-0"></span>**Excel Automation**

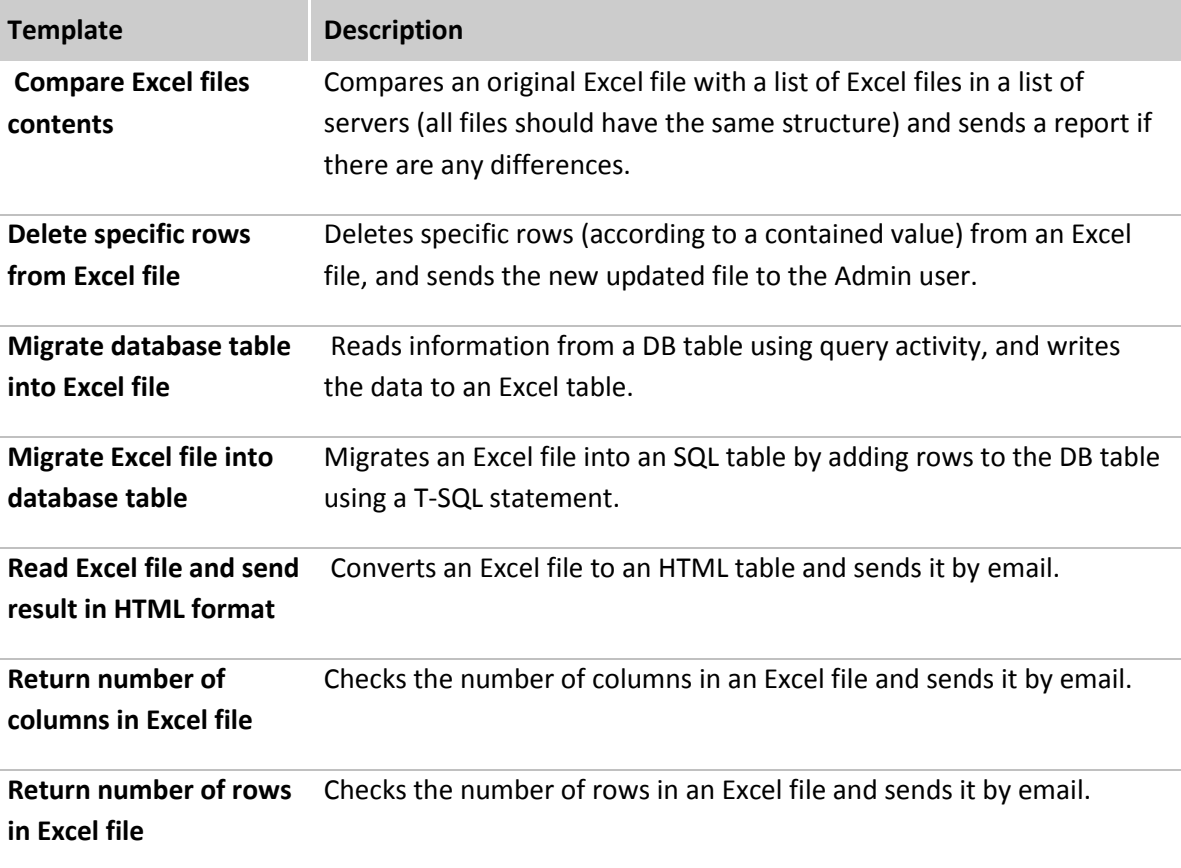

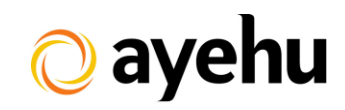

## <span id="page-9-0"></span>**Files and Folders**

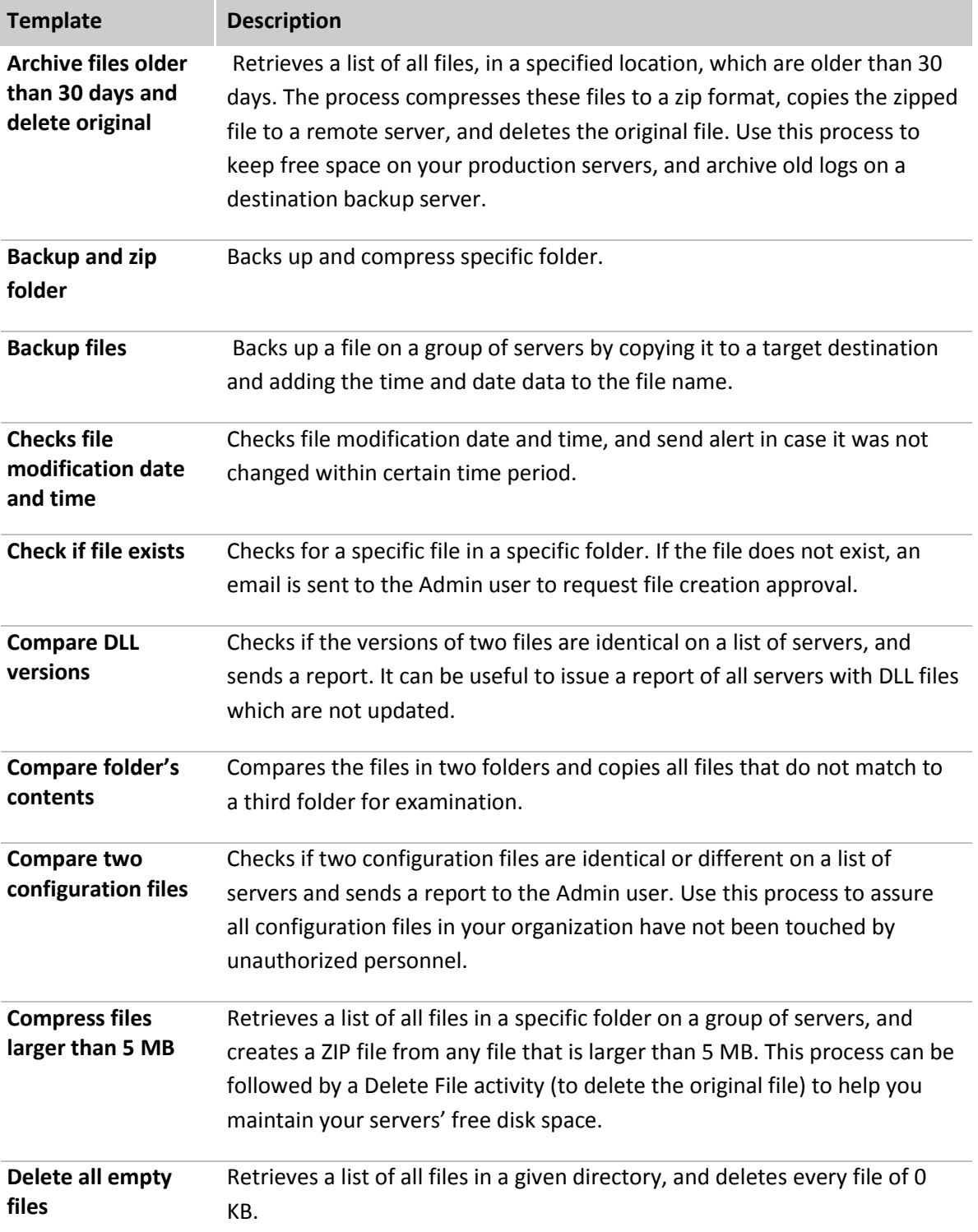

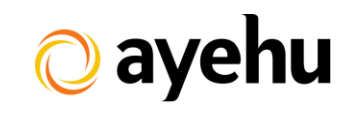

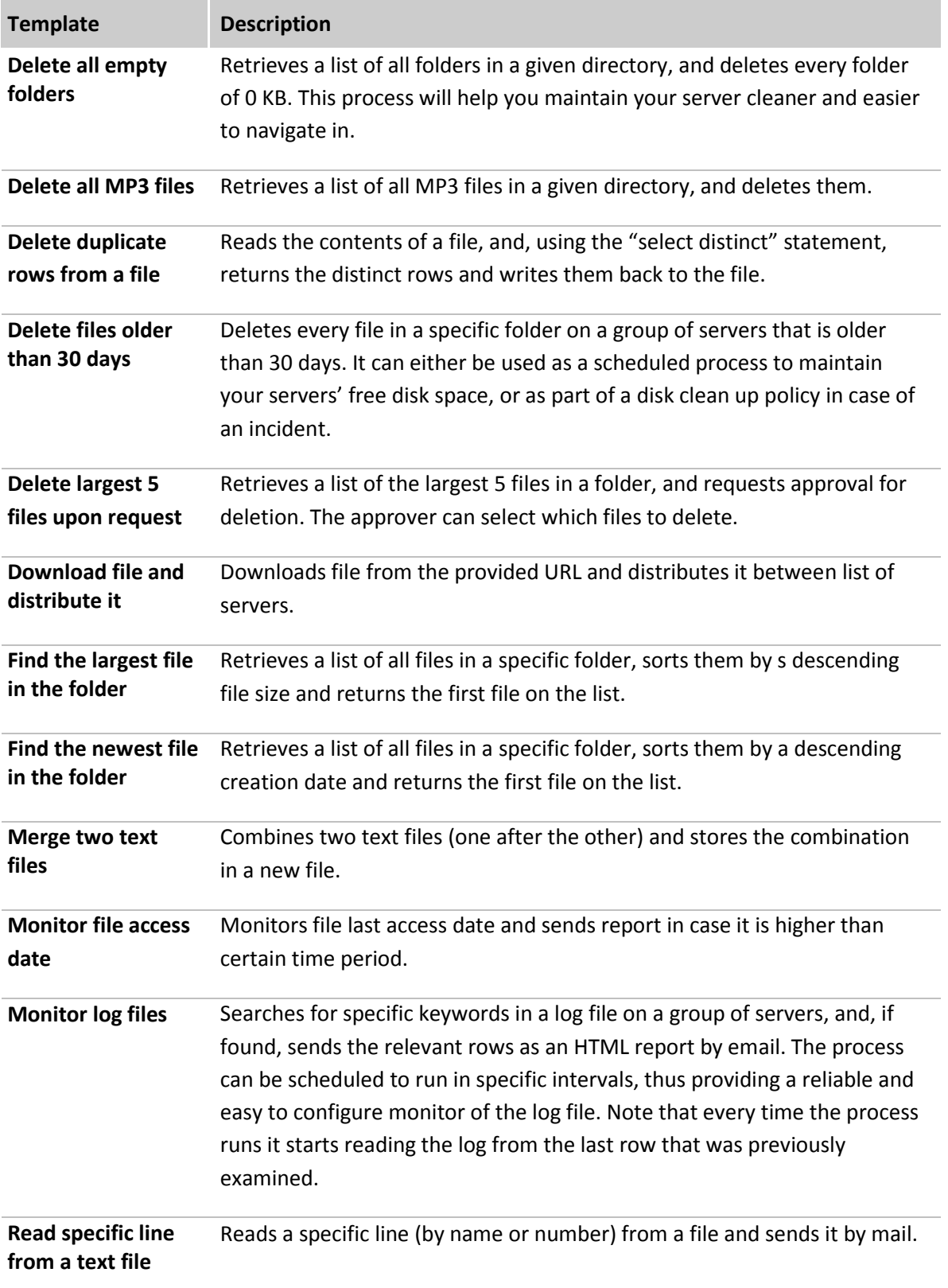

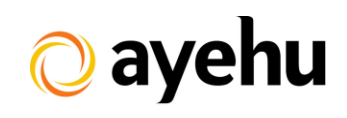

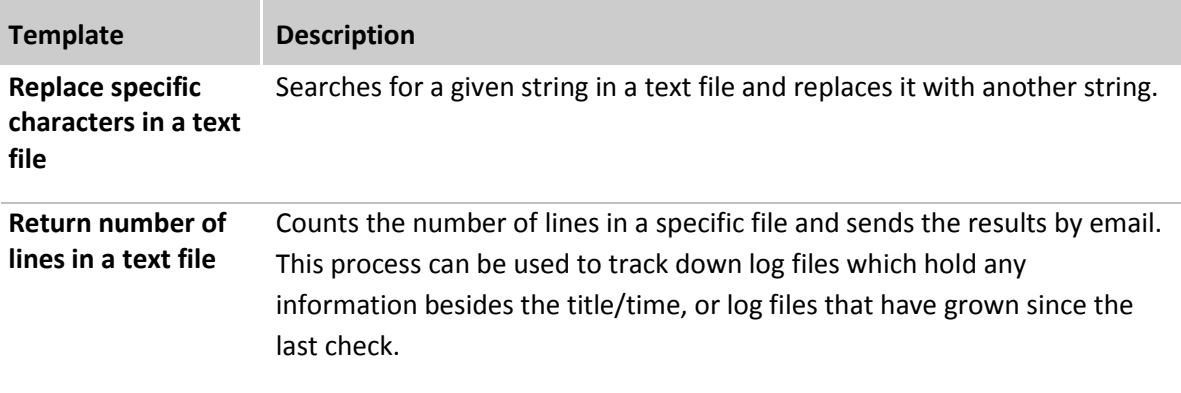

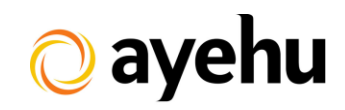

## <span id="page-12-0"></span>**FTP Tasks**

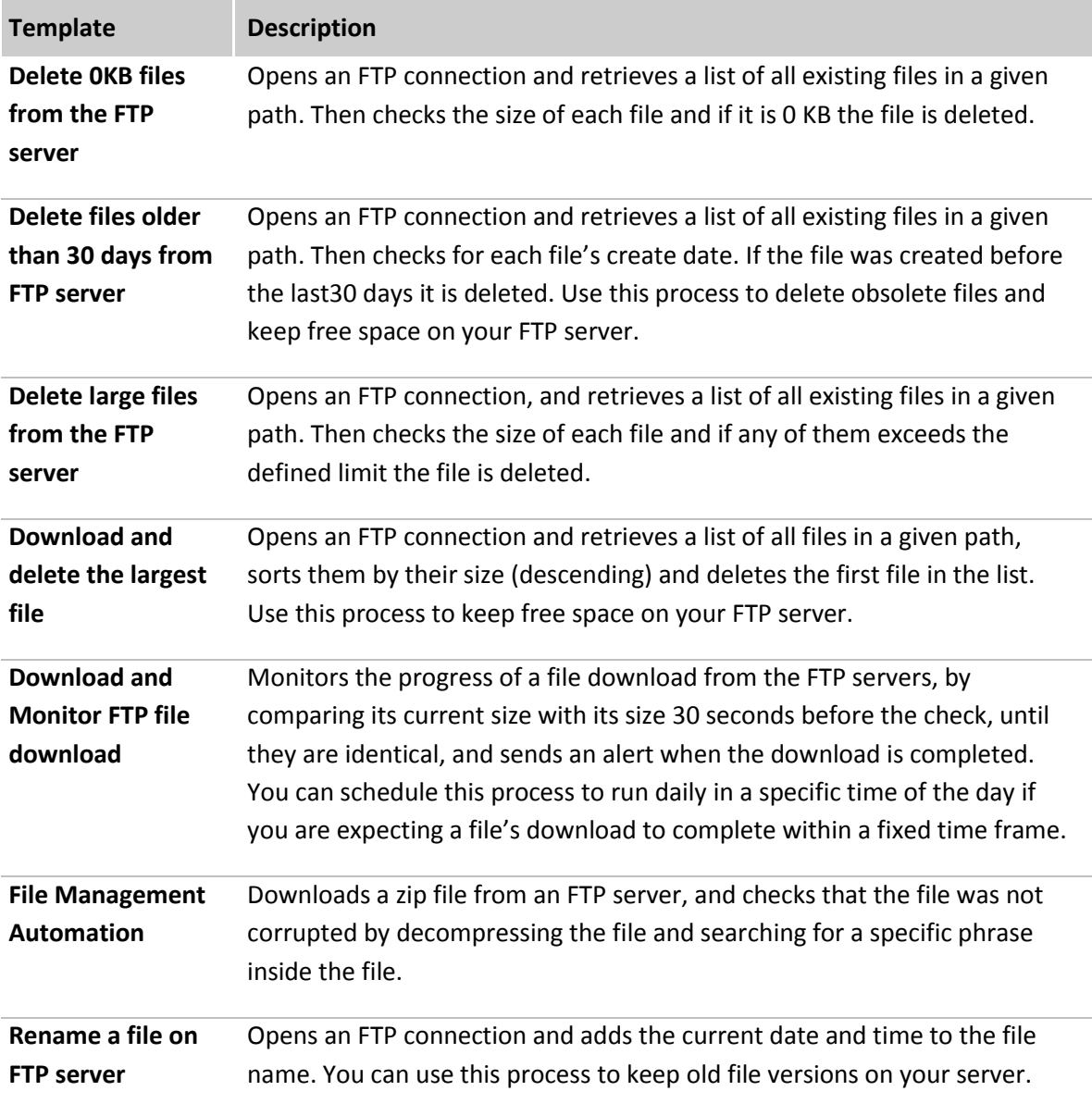

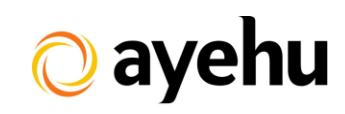

# <span id="page-13-0"></span>**Incident Management**

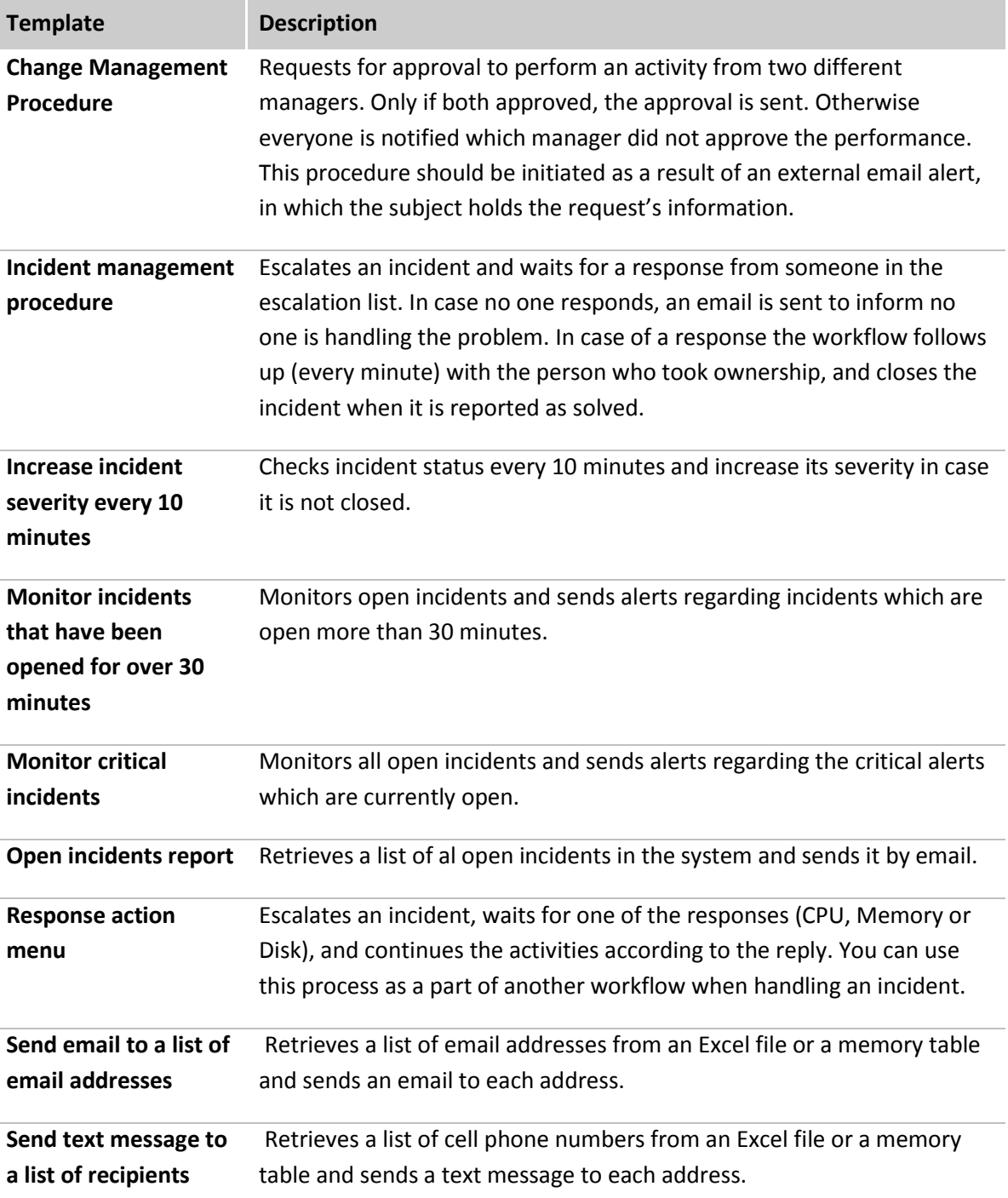

# <span id="page-14-0"></span>**Security & Compliance**

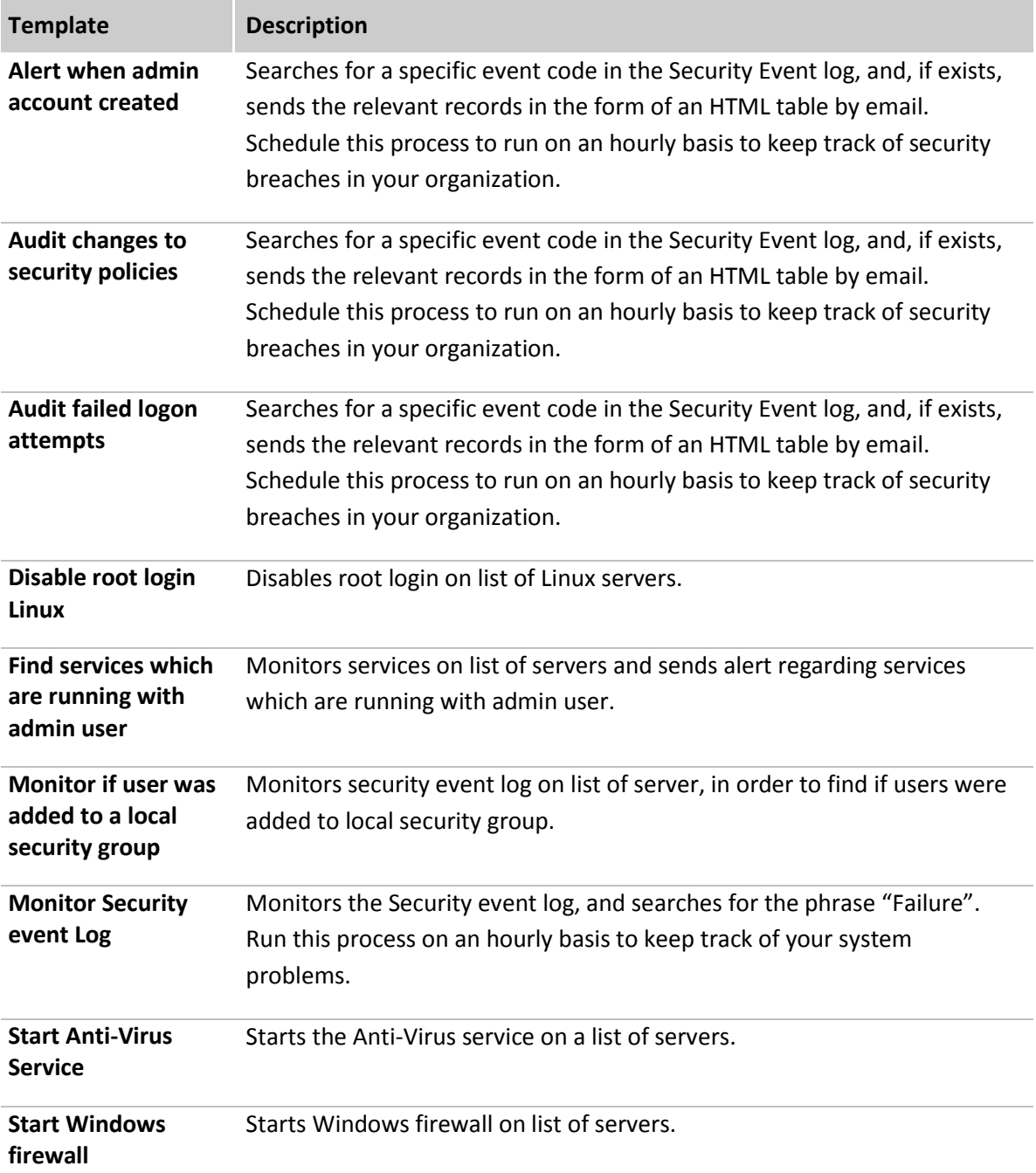

# @ ayehu

#### **April 2016**

# <span id="page-15-0"></span>**System Tasks**

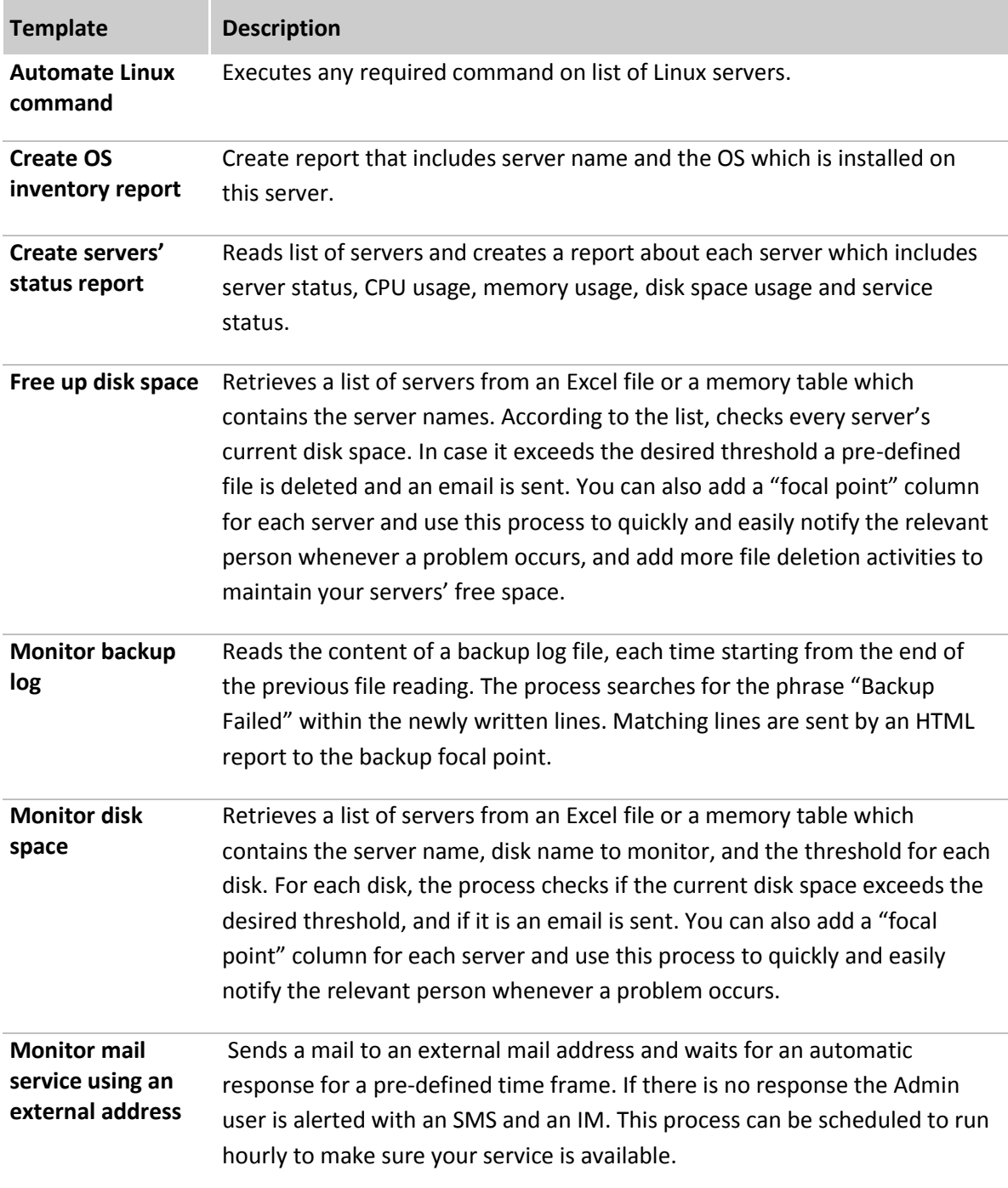

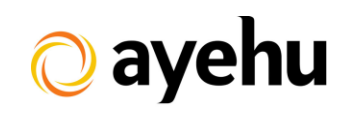

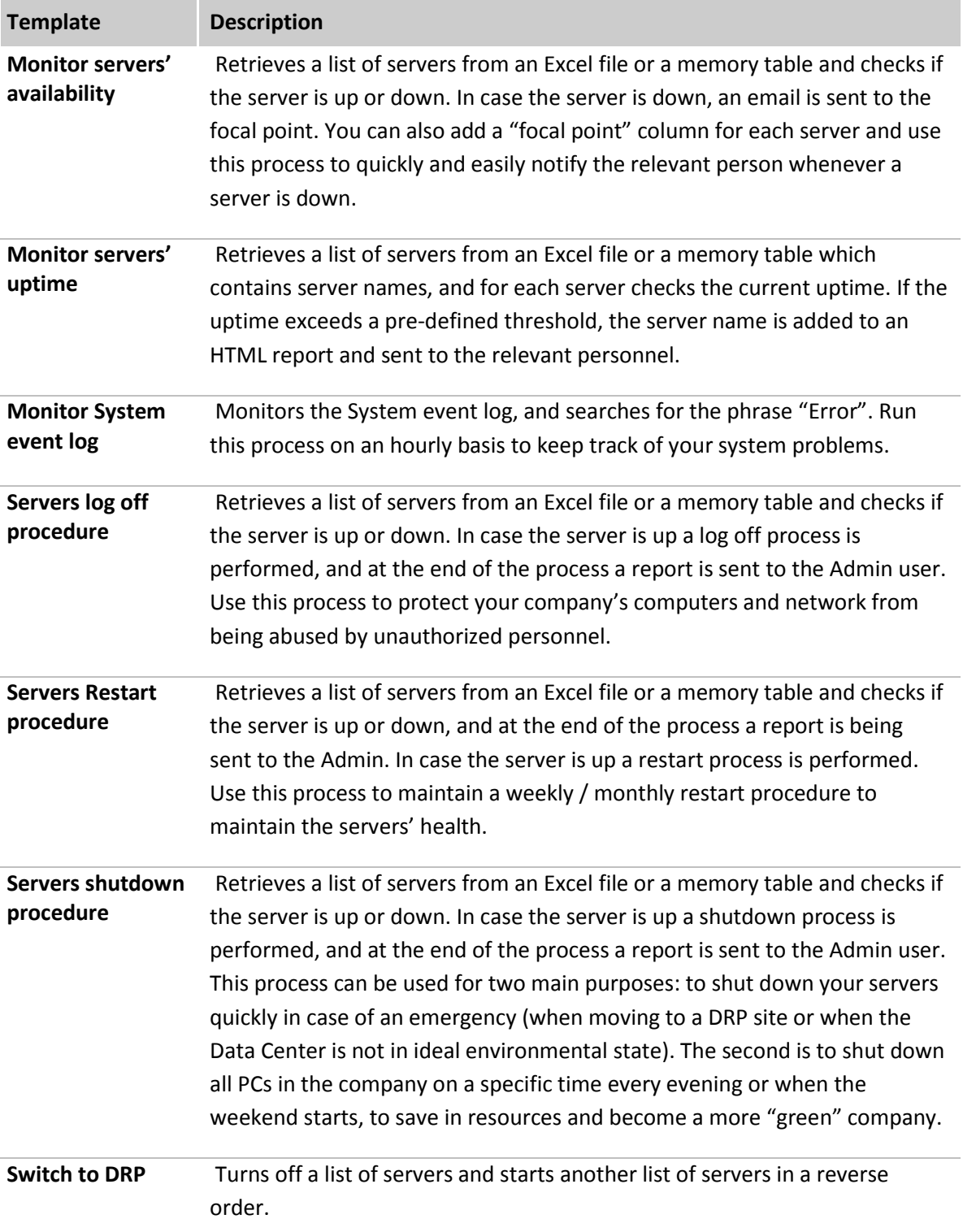

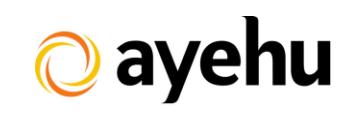

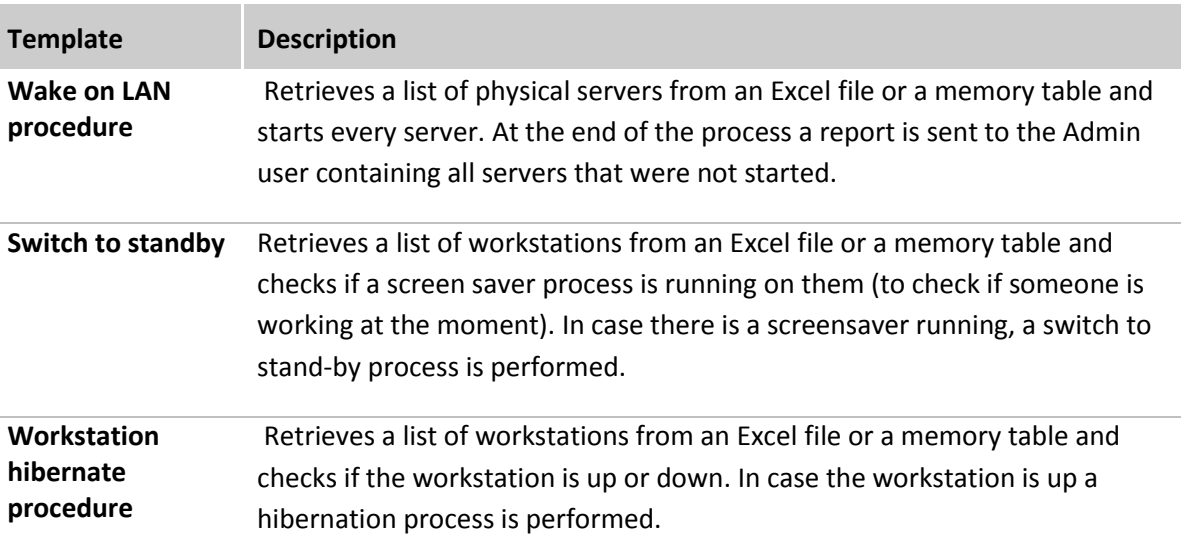

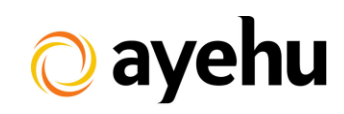

## <span id="page-18-0"></span>**VMware Tasks**

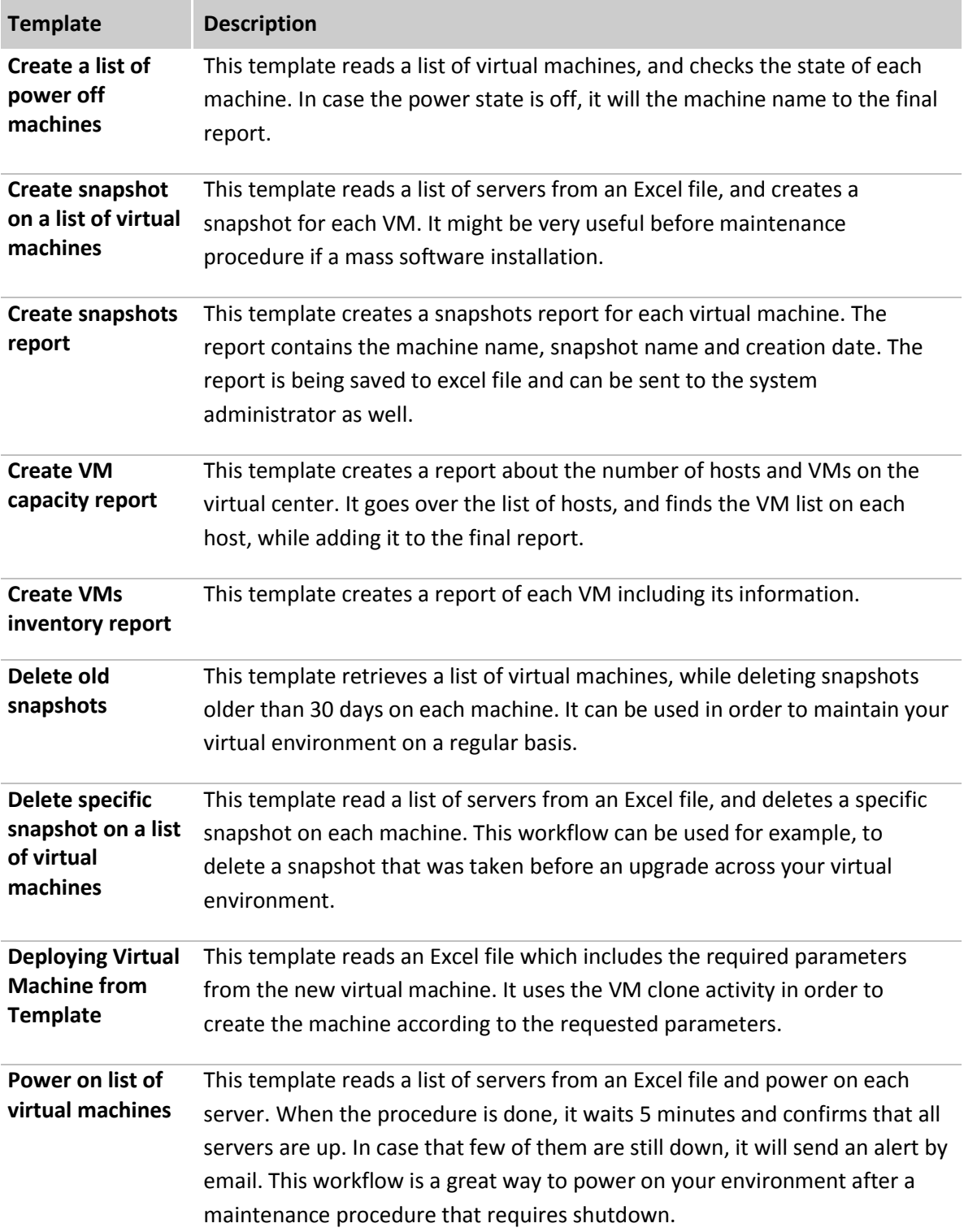

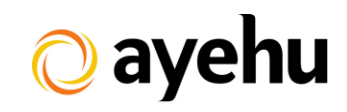

## <span id="page-19-0"></span>**Web Tasks**

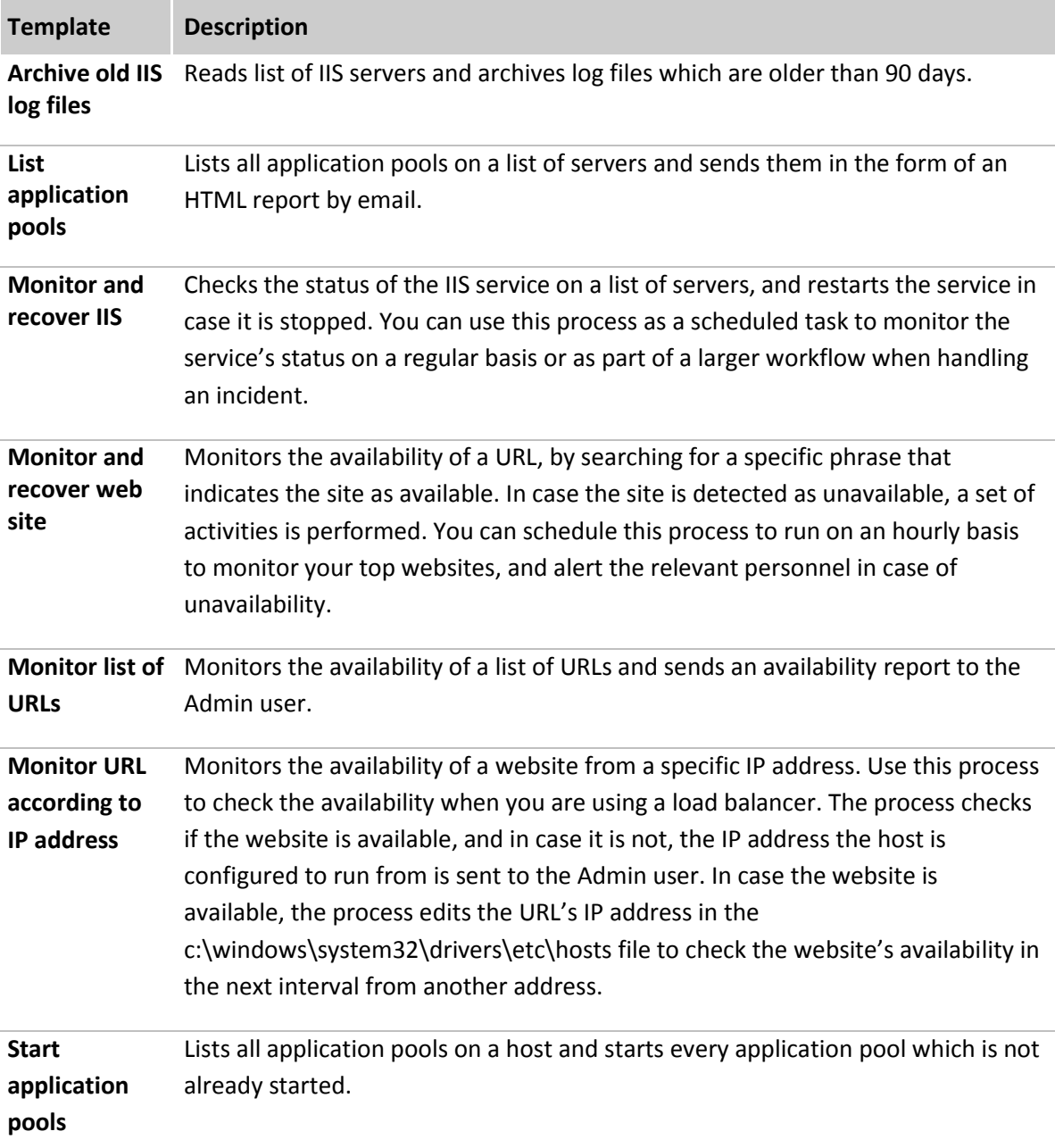